# **Making Networking Queues a First Class Citizen in the Kernel**

Magnus Karlsson & Björn Töpel, Intel

Jesper Dangaard Brouer & Toke Høiland-Jørgensen, RedHat

Jakub Kicinski, Netronome

Maxim Mikityanskiy, Mellanox

Andy Gospodarek, Broadcom

## work in progress

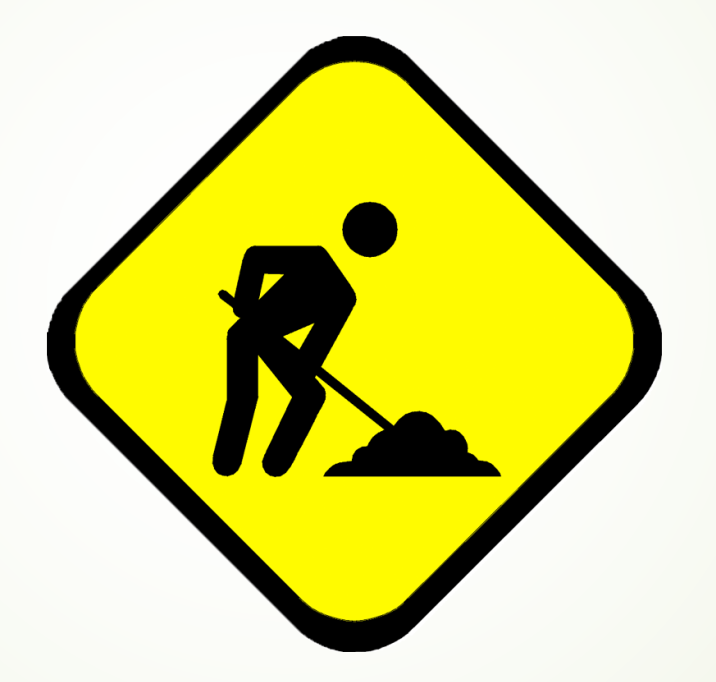

# Motivation

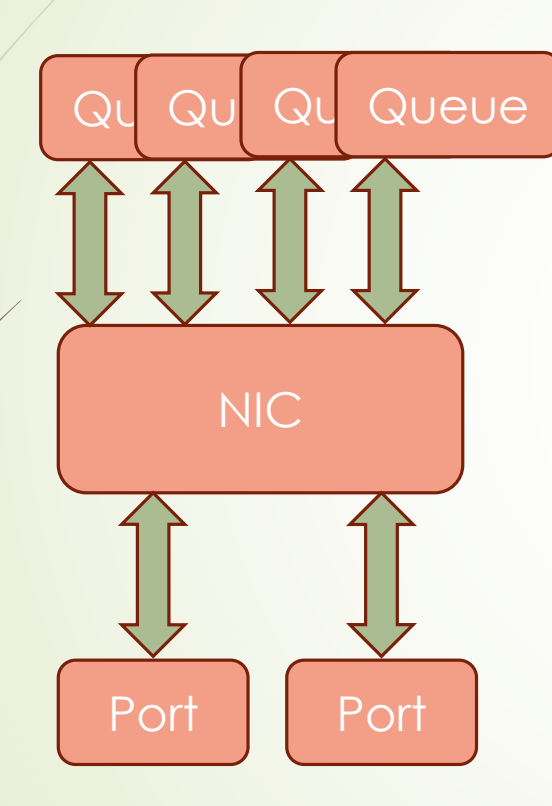

- Users in the kernel:
	- $\blacksquare$  The Linux stack
	- XDP\_TX and XDP\_REDIRECT actions (hidden)
	- **AF\_XDP** (hidden)
	- Qdisc with HW offload (hidden)
- **D** User-space APIs:
	- AF\_XDP: bind(ifindex, qid)
	- **Ethtool**
	- /sys/class/net/<dev>/queues/{Rx|Tx}-N/

Problem: What queue id to provide?

## **Outline**

- **Problem scoping and queue definition**
- Interface proposal
- **D** Usage examples
- **Design proposal and implementation plan**
- Challenges and open questions

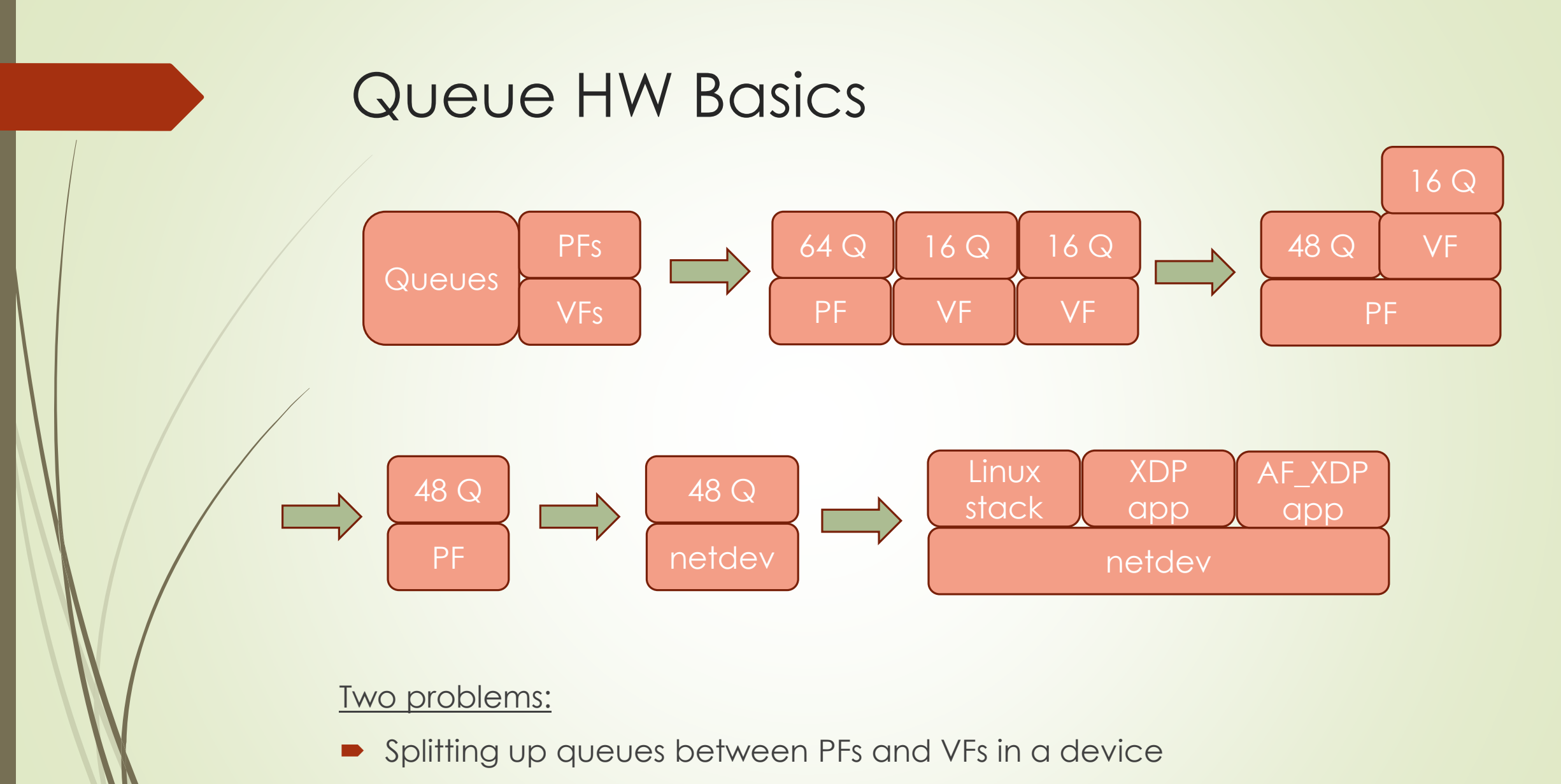

Allocating and freeing queues within a netdev

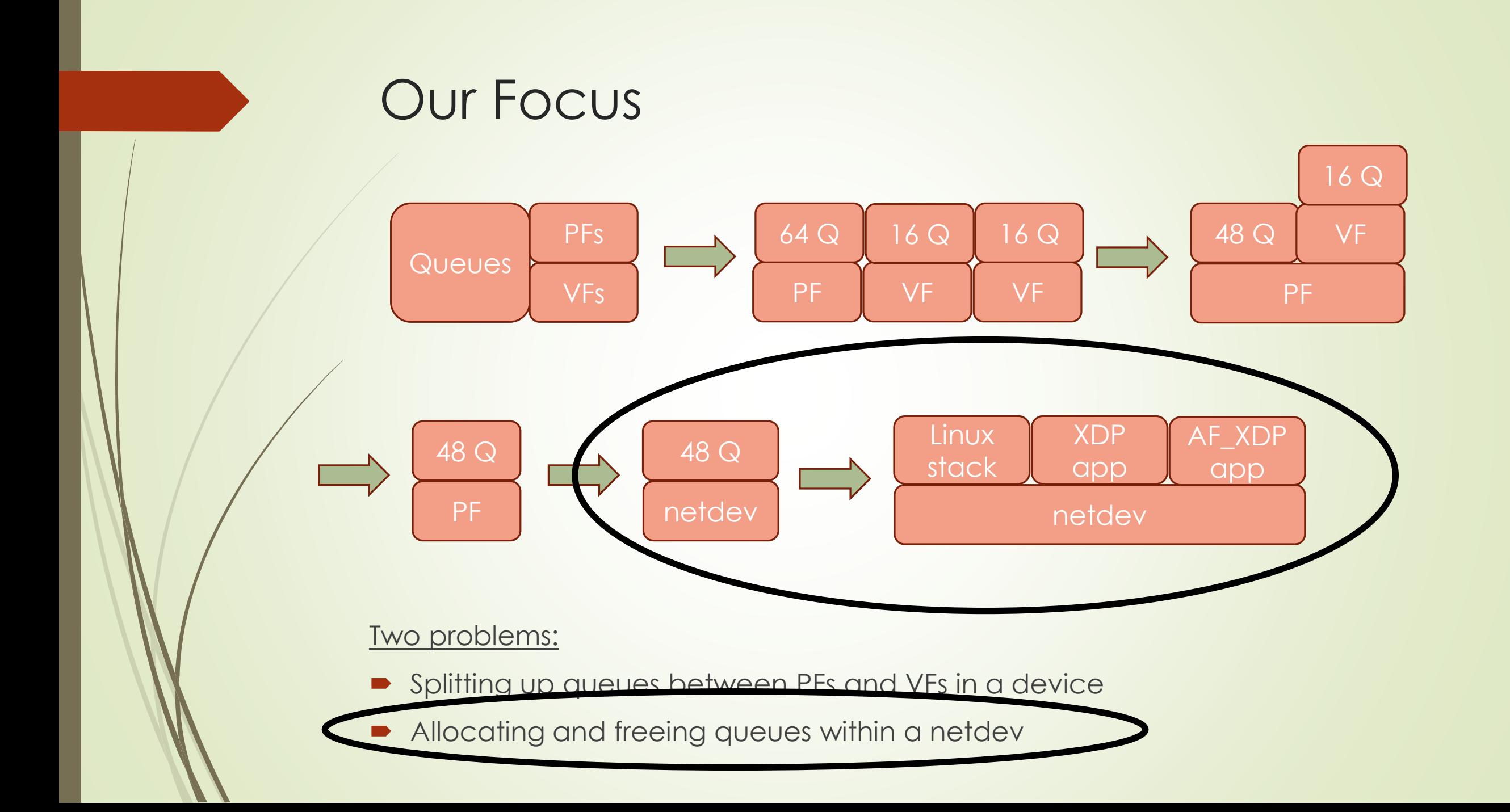

## Queue Definition

- Unidirectional: Rx or Tx, not both
- Tied to a HW device
- Referenced by ifindex, qid. Qid unique within a device
- Belongs to a single netdev => single namespace
- Always refers to a real HW queue (for physical devices)
- The queue id (qid) is opaque in user space

## Interface Proposal

- Netlink interface
- NETLINK\_CMD\_QUEUES\_LIST List all used queues of an ifindex/netdev
- NETLINK\_CMD\_QUEUE\_ALLOC Allocate a queue
- NETLINK\_CMD\_QUEUE\_GET Get an attribute of a queue
- NETLINK\_CMD\_QUEUE\_SET Set an attribute of a queue
- NETLINK\_CMD\_QUEUE\_FREE Free a queue

# NETLINK CMD QUEUE ALLOC

- W = written, input data
- R = read, output data
- W ifindex: the interface this queue should be allocated from
- W name: an optional name for this queue
- RW irq = if not provided, associate this queue with an unused irq and return the irq number. If provided, associate this queue with this irq.
- $\blacktriangleright$  W type = tx | rx: should the queue be Tx or Rx. Both not allowed.
- $\blacksquare$  R qid: Returns the qid of the queue
- R error

# NETLINK\_CMD\_QUEUES\_LIST

W = written, input data R = read, output data

- W ifindex: the interface this queue should be allocated from
- W name, qid, or irq: search by name, qid, irq or type
- R name, qid, irq and type
- R error

## Example Usage: AF\_XDP

- Allocate queue pair affinitized to a specific core and bind an AF\_XDP socket to it NETLINK\_CMD\_QUEUE\_ALLOC ifindex1, name\_rx, rx => qid\_rx, irq\_rx NETLINK\_CMD\_QUEUE\_ALLOC ifindex1, name\_tx, tx, irq\_rx => qid\_tx echo "2" > /proc/irq/<irq\_rx>/smp\_affinity  $bind(fd, ifindex1, qid = qid_rx qid_tx = qid_tx)$
- bind(fd, ifindex1, qid = qid\_rx) would pick a Tx queue for you, just like today

## Example Usage: Ethtool

- Channel = all queues tied to the same irq
	- Numbered 0...real\_num\_{rx | tx}\_queues 1
- But queue API produces two qids that are opaque!

Solution proposal:

- $\blacksquare$  Linux stack Rx queues always have qid = 0...real\_num\_rx\_queues 1
	- $\blacksquare$  Channel N = Linux stack Rx qid N
- **Ethtool looks up irq of supplied qid. List all queues using that irq**
- Or does ethtool have a better interface?
- New Ethtool interfaces possible
- What to do with Tx only channels?

#### Example Usage: XDP\_REDIRECT

Allocate a Tx queue for XDP\_REDIRECT

/\* NOTE: details to be ironed out \*/ NETLINK\_CMD\_QUEUE\_ALLOC ifindex1, name\_tx, tx => qid\_tx struct queue\_target tgt = { .queues[0] = qid\_tx, .mode = QUEUE\_SINGLE }; bpf\_map\_update(queue\_map, 0, &tgt);

/\* In BPF program \*/ xdp\_redirect\_map(queue\_map, 0, FLAGS);

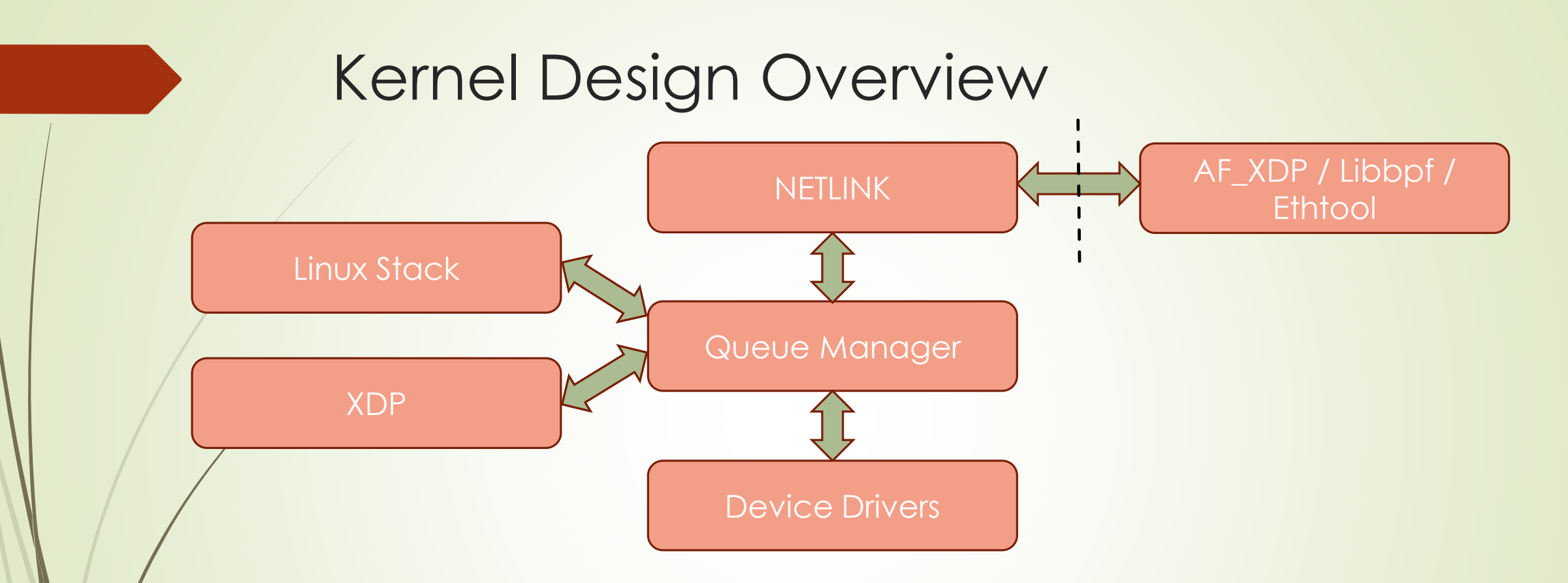

- Not reusing \_rx and \_tx arrays. New structure needed
- Tie into existing interfaces, e.g. netif\_set\_real\_num\_rx\_queues()
- Qids can be decided by driver
	- **•** For backwards compatibility and encoding queue types
- New alloc and free ndo:s in driver needed

## Implementation Plan

- Netlink (+ sysfs) interface
- Queue manager module in the kernel that keeps track of queues, allocations and deallocations
- Show Linux stack queues in netlink interface (netif\_alloc\_netdev\_queues + netif\_alloc\_rx\_queues)
- Show XDP\_TX queues in netlink interface
- Show qdisc mqprio HW offloaded queues in netlink interface
- Implement alloc and free queue ndo:s in drivers. Start with a single driver.
- Implement libbpf helpers for creating a new socket tied to a new dedicated AF XDP queue.
- Update xdpsock app to use this
- iproute2 support for queue manipulation
- Update all three drivers currently supporting AF\_XDP zero-copy
- Update macvlan to allocate queues using this new interface
- (Move XDP TX queue creation policy outside of driver)
- (Move Linux stack queue creation policy outside of driver)

## Challenges & Open Questions

- **Interactions with changing the number of queues in ethtool** 
	- Reserved qid space that we do not allocate from, or do we?
- Can ethtool use this interface or do we use ethtool's one?
- Do we also need a sysfs interface in /sys/class/net/<dev>/queues/?
	- Functionally equivalent or read-only?
- What queue properties should be exposed?
- Exposing napi as well?
- Do we at some later stage support virtual queues?
- What to call the "queue manager"?

## Next Steps

- **Incorporate all your feedback**
- **Post interface proposal to mailing list**
- Patch of three first steps (netlink + queue manager + show Linux stack queues)